# sproof.sty: Structural Markup for Proofs<sup>\*</sup>

Michael Kohlhase FAU Erlangen-Nürnberg <http://kwarc.info/kohlhase>

March 20, 2019

#### Abstract

The sproof package is part of the SIEX collection, a version of TEX/LHEX that allows to markup TEX/LATEX documents semantically without leaving the document format, essentially turning TEX/LATEX into a document format for mathematical knowledge management (MKM).

This package supplies macros and environment that allow to annotate the structure of mathematical proofs in STEX files. This structure can be used by MKM systems for added-value services, either directly from the STEX sources, or after translation.

<sup>∗</sup>Version v1.1 (last revised 2019/03/20)

# Contents

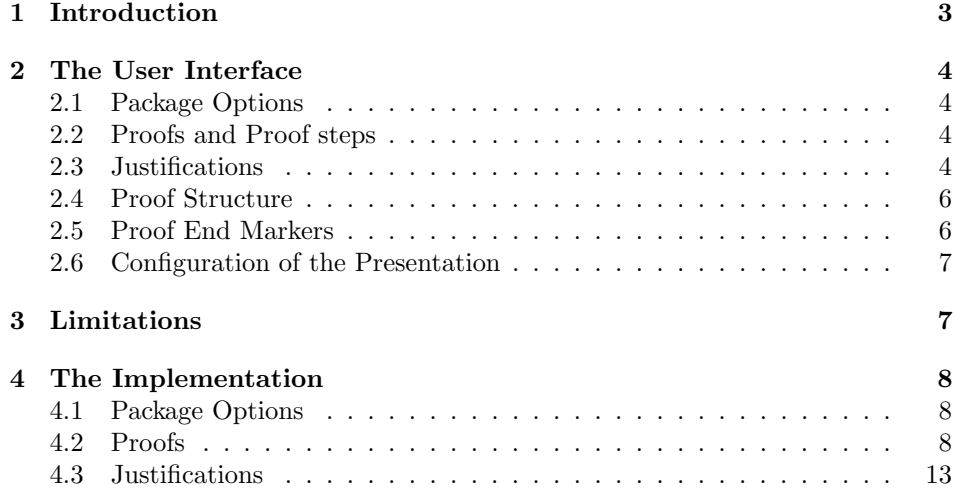

## <span id="page-2-2"></span><span id="page-2-0"></span>1 Introduction

%

The sproof (semantic proofs) package supplies macros and environment that allow to annotate the structure of mathematical proofs in STEX files. This structure can be used by MKM systems for added-value services, either directly from the  $\langle T_F X \rangle$ sources, or after translation. Even though it is part of the STEX collection, it can be used independently, like it's sister package statements.

 $\langle \langle \rangle$  is a version of TEX/LATEX that allows to markup TEX/LATEX documents semantically without leaving the document format, essentially turning  $T_{\text{F}}X/\cancel{E}\text{T}_{\text{F}}X$ into a document format for mathematical knowledge management (MKM).

```
% \begin{sproof}[id=simple-proof,for=sum-over-odds]
% (We prove that \sum_{i=1}^{n} i=1}^n{2i-1}=n^{2}$ by induction over $n$}
% \begin{spfcases}{For the induction we have to consider the following cases:}<br>% \begin{spfcase}{$n=1$}
      \begin{spfcase}{$n=1$}
% \begin{spfstep}[display=flow] then we compute $1=1^2$\end{spfstep}<br>% \end{spfcase}
      \end{spfcase}
% \begin{spfcase}{$n=2$}
% \begin{sproofcomment}[display=flow]<br>% This case is not really necessary<br>% fun of it (and to get more intuit
            This case is not really necessary, but we do it for the
% fun of it (and to get more intuition).<br>
% \begin(spfstep}[display=1ow] We compute<br>
% \begin(spfstep}[display=1ow] We compute<br>
% \begin(spfstep)[type=assumption, id=ind-h<br>
% \begin(spfstep)[type=assumption, id=ind-h<br>
% \b
          \end{sproofcomment}
          \begin{spfstep}[display=flow] We compute $1+3=2^{2}=4$.\end{spfstep}
      \end{spfcase}
      \begin{spfcase}{$n>1$}
          \begin{spfstep}[type=assumption,id=ind-hyp]
            Now, we assume that the assertion is true for a certain k\geq 1,
            i.e. \sum_{i=1}^{k}(2i-1)=k^{2}.
          \end{spfstep}
          \begin{sproofcomment}
            We have to show that we can derive the assertion for $n=k+1$ from
            this assumption, i.e. \sum_{i=1}^{k+1}{(2i-1)}=(k+1)^{2}.
          \end{sproofcomment}
          \begin{spfstep}
            We obtain \sum_{i=1}^{k+1}{2i-1}=\sum_{i=1}^{k+2i-1}+2(k+1)-1\begin{justification}[method=arith:split-sum]
              by splitting the sum.
            \end{ij}\end{spfstep}
          \begin{spfstep}
            Thus we have \sum_{i=1}^{k+1}({2i-1})=k^2+2k+1\begin{justification}[method=fertilize]
              by inductive hypothesis.
            \end{math}\end{spfstep}
          \begin{spfstep}[type=conclusion]
            We can \begin{justification}[method=simplify]simplify\end{justification}
            the right-hand side to {k+1}^2; which proves the assertion.
          \end{spfstep}
% \end{spfcase}<br>% \begin{spfste<br>% We have com
       \begin{spfstep}[type=conclusion]
% We have considered all the cases, so we have proven the assertion.<br>% \end{spfstep}
       \end{spfstep}
% \end{spfcases}<br>% \end{sproof}
   \end{sproof}
```
Example 1: A very explicit proof, marked up semantically

We will go over the general intuition by way of our running example (see EdN:1 Figure [1](#page-2-1) for the source and Figure [2](#page-4-0) for the formatted result).<sup>1</sup>

 ${}^{1}$ EDNOTE: talk a bit more about proofs and their structure,... maybe copy from OMDoc spec.

## <span id="page-3-0"></span>2 The User Interface

### <span id="page-3-1"></span>2.1 Package Options

showmeta The sproof package takes a single option: showmeta. If this is set, then the metadata keys are shown (see [\[Koh16a\]](#page-14-0) for details and customization options).

#### <span id="page-3-2"></span>2.2 Proofs and Proof steps

- sproof The proof environment is the main container for proofs. It takes an optional KeyVal argument that allows to specify the id (identifier) and for (for which assertion is this a proof) keys. The regular argument of the proof environment contains an introductory comment, that may be used to announce the proof style. The proof environment contains a sequence of \step, proofcomment, and pfcases environments that are used to markup the proof steps. The proof environment has a variant Proof, which does not use the proof end marker. This is convenient, if a proof ends in a case distinction, which brings it's own proof end marker with sProof it. The Proof environment is a variant of proof that does not mark the end of a proof with a little box; presumably, since one of the subproofs already has one and then a box supplied by the outer proof would generate an otherwise empty
- \spfidea line. The \spfidea macro allows to give a one-paragraph description of the proof idea.
- spfsketch For one-line proof sketches, we use the \spfsketch macro, which takes the KeyVal argument as sproof and another one: a natural language text that sketches the proof.
	-

spfstep Regular proof steps are marked up with the step environment, which takes an optional KeyVal argument for annotations. A proof step usually contains a local assertion (the text of the step) together with some kind of evidence that this can be derived from already established assertions.

> Note that both \premise and \justarg can be used with an empty second argument to mark up premises and arguments that are not explicitly mentioned in the text.

### <span id="page-3-3"></span>2.3 Justifications

justification This evidence is marked up with the justification environment in the sproof package. This environment totally invisible to the formatted result; it wraps the text in the proof step that corresponds to the evidence. The environment takes an optional KeyVal argument, which can have the method key, whose value is the name of a proof method (this will only need to mean something to the application that consumes the semantic annotations). Furthermore, the justification can contain "premises" (specifications to assertions that were used justify the step) and "arguments" (other information taken into account by the proof method).

\premise The \premise macro allows to mark up part of the text as reference to an assertion that is used in the argumentation. In the example in Figure [1](#page-2-1) we have used the \premise macro to identify the inductive hypothesis.

<span id="page-4-0"></span>**Proof:** We prove that  $\sum_{i=1}^{n} 2i - 1 = n^2$  by induction over n

**P.1** For the induction we have to consider the following cases:

- **P.1.1**  $n = 1$ : then we compute  $1 = 1^2$
- **P.1.2**  $n = 2$ : This case is not really necessary, but we do it for the fun of it (and to get more intuition). We compute  $1 + 3 = 2^2 = 4$

**P.1.3**  $n > 1$ :

- P.1.3.1  $\sum$ Now, we assume that the assertion is true for a certain  $k \ge 1$ , i.e.  $\frac{k}{i=1}(2i-1) = k^2$ .
- **P.1.3.2** We have to show that we can derive the assertion for  $n = k + 1$  from this assumption, i.e.  $\sum_{i=1}^{k+1} (2i - 1) = (k+1)^2$ .
- **P.1.3.3** We obtain  $\sum_{i=1}^{k+1} (2i-1) = \sum_{i=1}^{k} (2i-1) + 2(k+1) 1$  by splitting the sum
- **P.1.3.4** Thus we have  $\sum_{i=1}^{k+1} (2i 1) = k^2 + 2k + 1$  by inductive hypothesis.
- **P.1.3.5** We can simplify the right-hand side to  $(k+1)^2$ , which proves the assertion.  $\Box$

 $\Box$ 

P.1.4 We have considered all the cases, so we have proven the assertion.

Example 2: The formatted result of the proof in Figure [1](#page-2-1)

\justarg The \justarg macro is very similar to \premise with the difference that it is used to mark up arguments to the proof method. Therefore the content of the first argument is interpreted as a mathematical object rather than as an identifier as in the case of \premise. In our example, we specified that the simplification should take place on the right hand side of the equation. Other examples include proof methods that instantiate. Here we would indicate the substituted object in a \justarg macro.

#### <span id="page-5-0"></span>2.4 Proof Structure

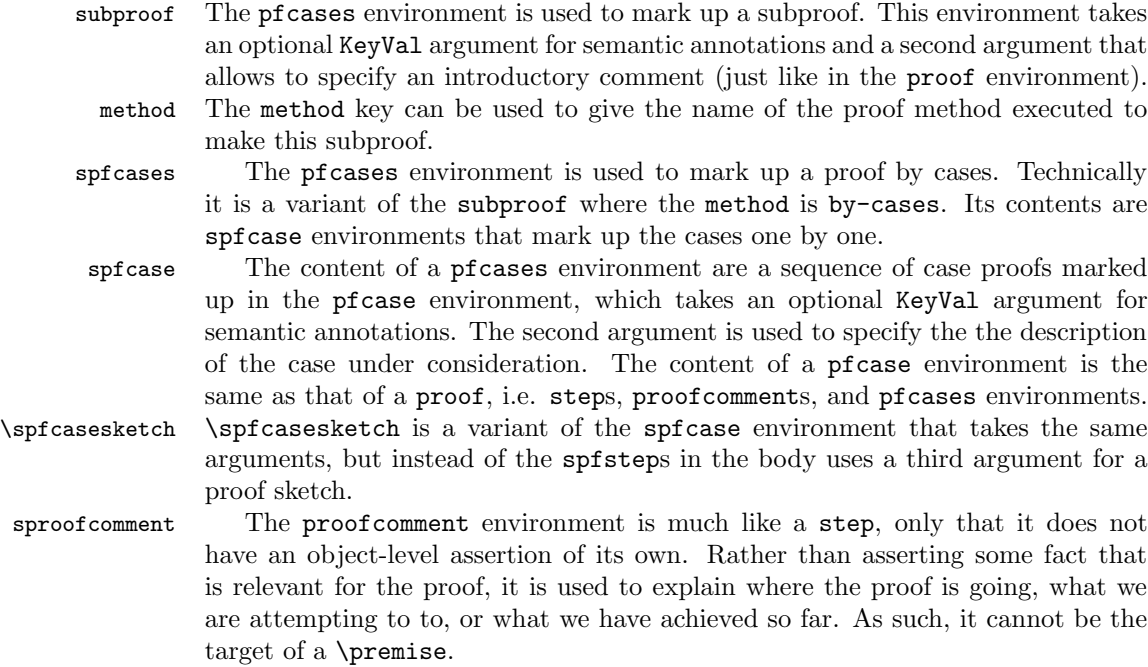

### <span id="page-5-1"></span>2.5 Proof End Markers

Traditionally, the end of a mathematical proof is marked with a little box at the end of the last line of the proof (if there is space and on the end of the next line if there isn't), like so:  $\Box$ 

\sproofend The sproof package provides the \sproofend macro for this. If a different symbol for the proof end is to be used (e.g.  $q.e.d$ ), then this can be obtained by \sProofEndSymbol specifying it using the \sProofEndSymbol configuration macro (e.g. by specifying \sProofEndSymbol{q.e.d}).

Some of the proof structuring macros above will insert proof end symbols for sub-proofs, in most cases, this is desirable to make the proof structure explicit, but sometimes this wastes space (especially, if a proof ends in a case analysis which will supply its own proof end marker). To suppress it locally, just set proofend={} in them or use use \sProofEndSymbol{}.

#### <span id="page-6-0"></span>2.6 Configuration of the Presentation

Finally, we provide configuration hooks in Figure [1](#page-6-2) for the keywords in proofs. These are mainly intended for package authors building on statements, e.g. EdN:2 for multi-language support.<sup>2</sup>. The proof step labels can be customized via

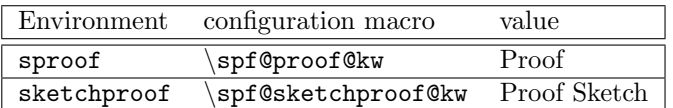

<span id="page-6-2"></span>Figure 1: Configuration Hooks for Semantic Proof Markup

 $\pmb{\#}$  sets the style; see Figure [2](#page-6-3) for an overview of styles. Package writers can add additional styles by adding a macro \pst@make@label@\style\ that takes two arguments: a commaseparated list of ordinals that make up the prefix and the current ordinal. Note that comma-separated lists can be conveniently iterated over by the LATEX \@for. . . :=. . . \do{. . . } macro; see Figure [2](#page-6-3) for examples.

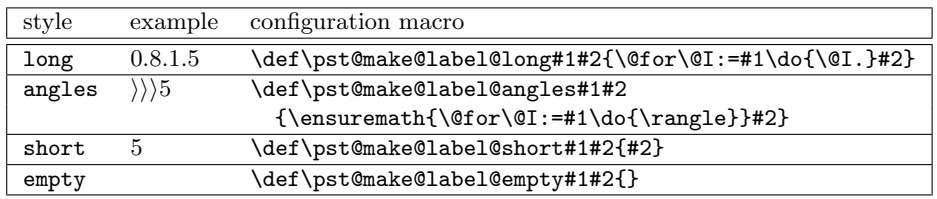

<span id="page-6-3"></span>Figure 2: Configuration Proof Step Label Styles

# <span id="page-6-1"></span>3 Limitations

In this section we document known limitations. If you want to help alleviate them, please feel free to contact the package author. Some of them are currently discussed in the TRAC.

- 1. The numbering scheme of proofs cannot be changed. It is more geared for teaching proof structures (the author's main use case) and not for writing papers. (reported by Tobias Pfeiffer (fixed))
- 2. currently proof steps are formatted by the L<sup>A</sup>T<sub>E</sub>X description environment. We would like to configure this, e.g. to use the inparaenum environment for more condensed proofs. I am just not sure what the best user interface would be I can imagine redefining an internal environment spf@proofstep@list or adding a key prooflistenv to the proof environment that allows to specify the environment directly. Maybe we should do both.

 ${}^{2}$ EDNOTE: we might want to develop an extension sproof-babel in the future.

## <span id="page-7-4"></span><span id="page-7-0"></span>4 The Implementation

### <span id="page-7-1"></span>4.1 Package Options

We declare some switches which will modify the behavior according to the package options. Generally, an option xxx will just set the appropriate switches to true EdN:3 (otherwise they stay false).<sup>3</sup>

```
1 (*package)
```
2 \DeclareOption\*{\PassOptionsToPackage{\CurrentOption}{sref}}

```
3 \ProcessOptions
```
Then we make sure that the sref package is loaded [\[Koh16b\]](#page-14-1).

- 4 \RequirePackage{sref}
- 5 \RequirePackage{etoolbox}
- 6 \RequirePackage[base]{babel}

#### <span id="page-7-2"></span>4.2 Proofs

We first define some keys for the proof environment.

```
7 \srefaddidkey{spf}
```
- 8 \addmetakey\*{spf}{display}
- 9 \addmetakey{spf}{for}
- 10 \addmetakey{spf}{from}
- 11 \addmetakey\*[\sproof@box]{spf}{proofend}
- 12 \addmetakey{spf}{type}
- 13 \addmetakey\*{spf}{title}
- 14 \addmetakey{spf}{continues}
- 15 \addmetakey{spf}{functions}
- 16 \addmetakey{spf}{method}
- \spf@flow We define this macro, so that we can test whether the display key has the value flow

17 \def\spf@flow{flow}

For proofs, we will have to have deeply nested structures of enumerated listlike environments. However, LATEX only allows enumerate environments up to nesting depth 4 and general list environments up to listing depth 6. This is not enough for us. Therefore we have decided to go along the route proposed by Leslie Lamport to use a single top-level list with dotted sequences of numbers to identify the position in the proof tree. Unfortunately, we could not use his pf.sty package directly, since it does not do automatic numbering, and we have to add keyword arguments all over the place, to accomodate semantic information.

 ${\tt pst@with@label}$  This environment manages<sup>[1](#page-7-3)</sup> the path labeling of the proof steps in the description environment of the outermost proof environment. The argument is the label prefix up to now; which we cache in \pst@label (we need evaluate it first, since

 ${}^{3}$ EDNOTE: need an implementation for  $\text{LATEXML}$ 

<span id="page-7-3"></span><sup>&</sup>lt;sup>1</sup>This gets the labeling right but only works 8 levels deep

are in the right place now!). Then we increment the proof depth which is stored in \count10 (lower counters are used by TEX for page numbering) and initialize the next level counter  $\count\count10$  with 1. In the end call for this environment, we just decrease the proof depth counter by 1 again.

```
18 \newenvironment{pst@with@label}[1]{%
                   19 \edef\pst@label{#1}%
                   20 \advance\count10 by 1%
                   21 \count\count10=1%
                   22 }{%
                   23 \advance\count10 by -1%
                   24 }%
   \the@pst@label \the@pst@label evaluates to the current step label.
                   25 \def\the@pst@label{%
                   26 \pst@make@label\pst@label{\number\count\count10}\pstlabel@postfix%
                   27 }%
\setpstlabelstyle \setpstlabelstyle{metaKey-Val pairs} makes the labeling style customizable.
                   \setpstlabelstyle{prefix=Pr,delimiter=-,postfix=\dag} will change the
                   labeling style from P.1.2.3 to Pr-1-2-3†. \setpstlabelstyledefault will set
                   the labeling style back to default.
                   28 \addmetakey[P]{pstlabel}{prefix}[]
                   29 \addmetakey[.]{pstlabel}{delimiter}[]
                   30 \addmetakey[]{pstlabel}{postfix}[]
                   31 \metasetkeys{pstlabel}{}% initialization
                   32 \newrobustcmd\setpstlabelstyle[1]{%
                   33 \metasetkeys{pstlabel}{#1}%
                   34 }%
                   35 \newrobustcmd\setpstlabelstyledefault{%
                   36 \metasetkeys{pstlabel}{prefix=P,delimiter=.,postfix=}%
                   37 }%
   \pstlabelstyle \pstlabelstyle just sets the \pst@make@label macro according to the style.
                   38 \def\pst@make@label@long#1#2{\@for\@I:=#1\do{\expandafter\@I\pstlabel@delimiter}#2}
                   39 \def\pst@make@label@angles#1#2{\ensuremath{\@for\@I:=#1\do{\rangle}}#2}
                   40 \def\pst@make@label@short#1#2{#2}
                   41 \def\pst@make@label@empty#1#2{}
                   42 \def\pstlabelstyle#1{%
                   43 \def\pst@make@label{\@nameuse{pst@make@label@#1}}%
                   44 }%
                   45 \pstlabelstyle{long}%
  \next@pst@label \next@pst@label increments the step label at the current level.
                   46 \def\next@pst@label{%
                   47 \global\advance\count\count10 by 1%
                   48 }%
       \sproofend This macro places a little box at the end of the line if there is space, or at the end
                   of the next line if there isn't
```

```
49 \def\sproof@box{%
          50 \hbox{\vrule\vbox{\hrule width 6 pt\vskip 6pt\hrule}\vrule}%
          51 }%
          52 \def\spf@proofend{\sproof@box}%
          53 \def\sproofend{%
          54 \ifx\spf@proofend\@empty%
          55 \else%
          56 \hfil\null\nobreak\hfill\spf@proofend\par\smallskip%
          57 \fi%
          58 }%
          59 \def\sProofEndSymbol#1{\def\sproof@box{#1}}%
spf@*@kw
          60 \def\spf@proofsketch@kw{Proof Sketch}
          61 \def\spf@proof@kw{Proof}
          62 \def\spf@step@kw{Step}
             For the other languages, we set up triggers
          63 \AfterBabelLanguage{ngerman}{\input{sproof-ngerman.ldf}}
          64 \AfterBabelLanguage{arabic}{\input{sproof-arabic.ldf}}
```
#### spfsketch

```
65 \newrobustcmd\spfsketch[2][]{%
```
- \metasetkeys{spf}{#1}%
- \sref@target%
- \ifx\spf@display\spf@flow%
- \else%
- {\stDMemph{\ifx\spf@type\@empty\spf@proofsketch@kw\else\spf@type\fi}:}
- \fi{ #2}%

}%

\sref@label@id{this \ifx\spf@type\@empty\spf@proofsketch@kw\else\spf@type\fi}\sproofend%

EdN:5

#### spfeq This is very similar to  $\spadesuit$  Spfsketch, but uses a computation array<sup>45</sup>

- \newenvironment{spfeq}[2][]{%
- \metasetkeys{spf}{#1}\sref@target%
- \ifx\spf@display\spf@flow%
- \else%

```
78 {\stDMemph{\ifx\spf@type\@empty\spf@proof@kw\else\spf@type\fi}:} #2%
```
- \fi% display=flow
- \begin{displaymath}\begin{array}{rcll}%
- }{%
- \end{array}\end{displaymath}%
- }%
- sproof In this environment, we initialize the proof depth counter \count10 to 10, and set up the description environment that will take the proof steps. At the end of the proof, we position the proof end into the last line.

 $^4\mathrm{EDNOTE:}$  This should really be more like a tabular with an ensuremath in it. or invoke text on the last column

 ${}^{5}$ EDNOTE: document above

```
84 \newenvironment{spf@proof}[2][]{%
```

```
85 \metasetkeys{spf}{#1}%
```

```
86 \sref@target%
```

```
87 \count10=10%
```

```
88 \par\noindent%
```
\ifx\spf@display\spf@flow%

```
90 \else%
```
\stDMemph{\ifx\spf@type\@empty\spf@proof@kw\else\spf@type\fi}:%

```
92 \fi{ #2}%
```

```
93 \sref@label@id{this \ifx\spf@type\@empty\spf@proof@kw\else\spf@type\fi}%
```

```
94 \def\pst@label{}%
```
- \newcount\pst@count% initialize the labeling mechanism
- \begin{description}\begin{pst@with@label}{\pstlabel@prefix}%
- }{%
- \end{pst@with@label}\end{description}%

```
99 }%
```

```
100 \newenvironment{sproof}[2][]{\begin{spf@proof}[#1]{#2}}{\sproofend\end{spf@proof}}%
```
\newenvironment{sProof}[2][]{\begin{spf@proof}[#1]{#2}}{\end{spf@proof}}%

#### spfidea

```
102 \newrobustcmd\spfidea[2][]{%
103 \metasetkeys{spf}{#1}%
104 \stDMemph{\ifx\spf@type\@empty{Proof Idea}\else\spf@type\fi:} #2\sproofend%
105 }%
```
The next two environments (proof steps) and comments, are mostly semantical, they take KeyVal arguments that specify their semantic role. In draft mode, they read these values and show them. If the surrounding proof had display=flow, then no new \item is generated, otherwise it is. In any case, the proof step number (at the current level) is incremented.

#### EdN:6  $\text{sqrt}$  spfstep  $^6$

```
106 \newenvironment{spfstep}[1][]{%
107 \metasetkeys{spf}{#1}%
108 \@in@omtexttrue%
109 \ifx\spf@display\spf@flow%
110 \else%
111 \item[\the@pst@label]%
112 \fi%
113 \ifx\spf@title\@empty\else{(\stDMemph{\spf@title}) }\fi%
114 \sref@label@id{\pst@label}\ignorespaces%
115 }{%
116 \next@pst@label\@in@omtextfalse\ignorespaces%
117 }%
```
#### sproofcomment

 \newenvironment{sproofcomment}[1][]{% \metasetkeys{spf}{#1}%

EDNOTE: MK: labeling of steps does not work yet.

```
120 \ifx\spf@display\spf@flow\else\item[\the@pst@label]\fi%
121 }{%
122 \next@pst@label%
123 }%
```
The next two environments also take a KeyVal argument, but also a regular one, which contains a start text. Both environments start a new numbered proof level.

subproof In the subproof environment, a new (lower-level) proproofof environment is started.

```
124 \newenvironment{subproof}[2][]{%
125 \metasetkeys{spf}{#1}%
126 \def\@test{#2}%
127 \ifx\@test\empty%
128 \else%
129 \ifx\spf@display\spf@flow {#2}%
130 \else%
131 \item[\the@pst@label]{#2} %
132 \overrightarrow{fi}133 \fi%
134 \begin{pst@with@label}{\pst@label,\number\count\count10}%
135 }{%
136 \end{pst@with@label}\next@pst@label%
137 }%
```
spfcases In the pfcases environment, the start text is displayed as the first comment of the proof.

```
138 \newenvironment{spfcases}[2][]{%
139 \def\@test{#1}%
140 \ifx\@test\empty%
141 \begin{subproof}[method=by-cases]{#2}%
142 \else%
143 \begin{subproof}[#1,method=by-cases]{#2}%
144 \overline{\text{f}i\text{}}145 }{%
146 \end{subproof}%
147 }%
```
spfcase In the pfcase environment, the start text is displayed specification of the case after the \item

```
148 \newenvironment{spfcase}[2][]{%
149 \metasetkeys{spf}{#1}%
150 \ifx\spf@display\spf@flow\else\item[\the@pst@label]\fi%
151 \def\@test{#2}%
152 \ifx\@test\@empty%
153 \else%
154 {\stDMemph{#2}: }% need blank here
155 \fi%
```

```
156 \begin{pst@with@label}{\pst@label,\number\count\count10}
157 }{%
158 \ifx\spf@display\spf@flow%
159 \else%
160 \sproofend%
161 \fi%
162 \end{pst@with@label}%
163 \next@pst@label%
164 }%
```
spfcase similar to spfcase, takes a third argument.

```
165 \newrobustcmd\spfcasesketch[3][]{%
166 \metasetkeys{spf}{#1}%
167 \ifx\spf@display\spf@flow%
168 \else%
169 \item[\the@pst@label]%
170 \quad \text{ifif}171 \def\@test{#2}%
172 \ifx\@test\@empty%
173 \else%
174 {\stDMemph{#2}: }%
175 \fi#3%
176 \next@pst@label%
177 }%
```
### <span id="page-12-0"></span>4.3 Justifications

We define the actions that are undertaken, when the keys for justifications are encountered. Here this is very simple, we just define an internal macro with the value, so that we can use it later.

```
178 \srefaddidkey{just}
179 \addmetakey{just}{method}
180 \addmetakey{just}{premises}
181 \addmetakey{just}{args}
```
The next three environments and macros are purely semantic, so we ignore the EdN:7 keyval arguments for now and only display the content.<sup>7</sup>

#### justification

```
182 \newenvironment{justification}[1][]{}{}
```
#### \premise

```
183 \newrobustcmd\premise[2][]{#2}
```
\justarg the \justarg macro is purely semantic, so we ignore the keyval arguments for now and only display the content. \newrobustcmd\justarg[2][]{#2} 185  $\langle$ /package $\rangle$ 

EDNOTE: need to do something about the premise in draft mode.

# Index

Numbers written in italic refer to the page where the corresponding entry is described; numbers underlined refer to the code line of the definition; numbers in roman refer to the code lines where the entry is used.

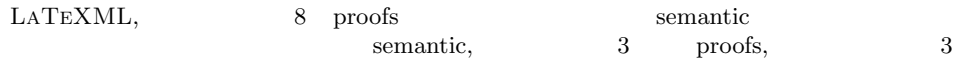

# Change History

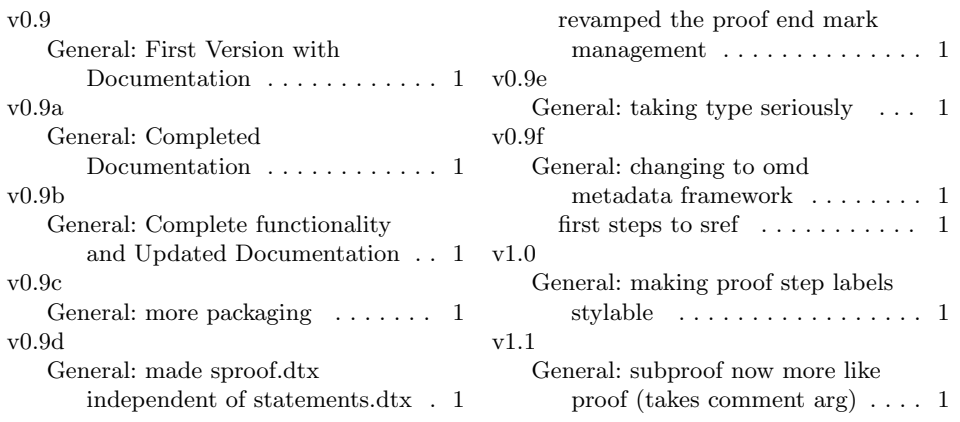

# References

- <span id="page-14-0"></span>[Koh16a] Michael Kohlhase. metakeys.sty: A generic framework for extensible Metadata in L<sup>AT</sup>EX. Tech. rep. Comprehensive TEX Archive Network (CTAN), 2016. URL: http://mirror.ctan.org/macros/latex/ [contrib/stex/sty/metakeys/metakeys.pdf](http://mirror.ctan.org/macros/latex/contrib/stex/sty/metakeys/metakeys.pdf).
- <span id="page-14-1"></span>[Koh16b] Michael Kohlhase. sref.sty: Semantic Crossreferencing in FATEX. Tech. rep. Comprehensive TEX Archive Network (CTAN), 2016. URL: [http://mirror.ctan.org/macros/latex/contrib/stex/sty/sref/](http://mirror.ctan.org/macros/latex/contrib/stex/sty/sref/sref.pdf) [sref.pdf](http://mirror.ctan.org/macros/latex/contrib/stex/sty/sref/sref.pdf).